Федеральное государственное бюджетное образовательное учреждение высшего образования «Алтайский государственный технический университет им. И.И. Ползунова»

# **СОГЛАСОВАНО**

Декан ФЭАТ А.С. Баранов

# **Рабочая программа дисциплины**

Код и наименование дисциплины: **Б1.О.6 «Системы автоматизированного проектирования наземных транспортно-технологических средств»**

Код и наименование направления подготовки (специальности): **23.05.01** 

**Наземные транспортно-технологические средства** 

Направленность (профиль, специализация): **Автомобили и тракторы** Статус дисциплины: **обязательная часть** Форма обучения: **очная**

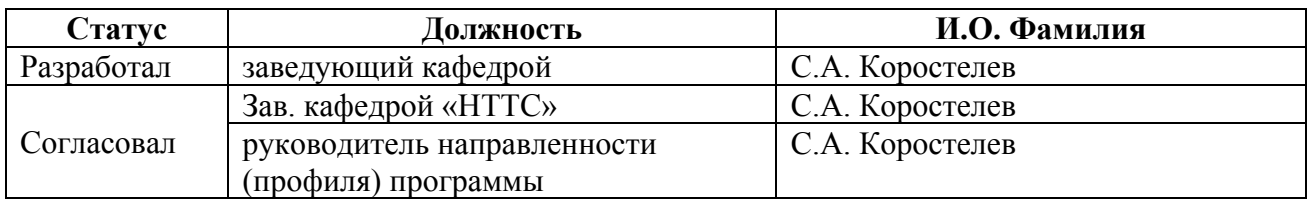

г. Барнаул

## **1. Перечень планируемых результатов обучения по дисциплине, соотнесенных с индикаторами достижения компетенций**

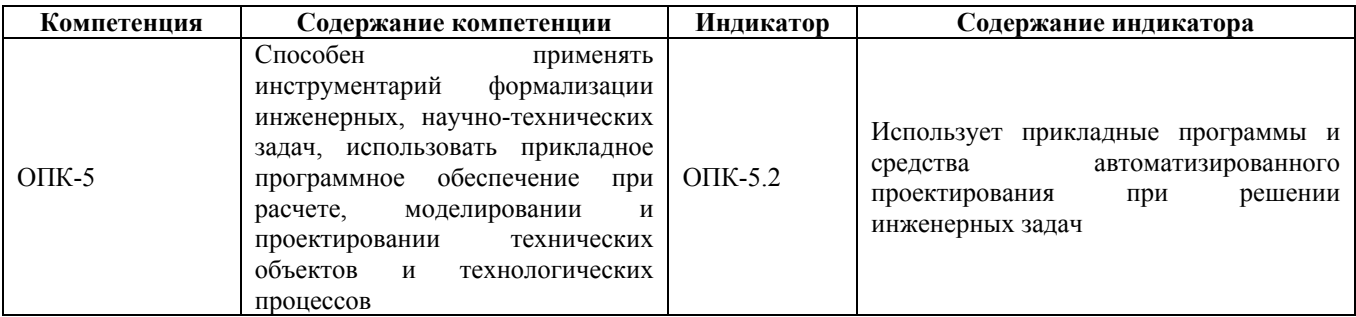

## **2. Место дисциплины в структуре образовательной программы**

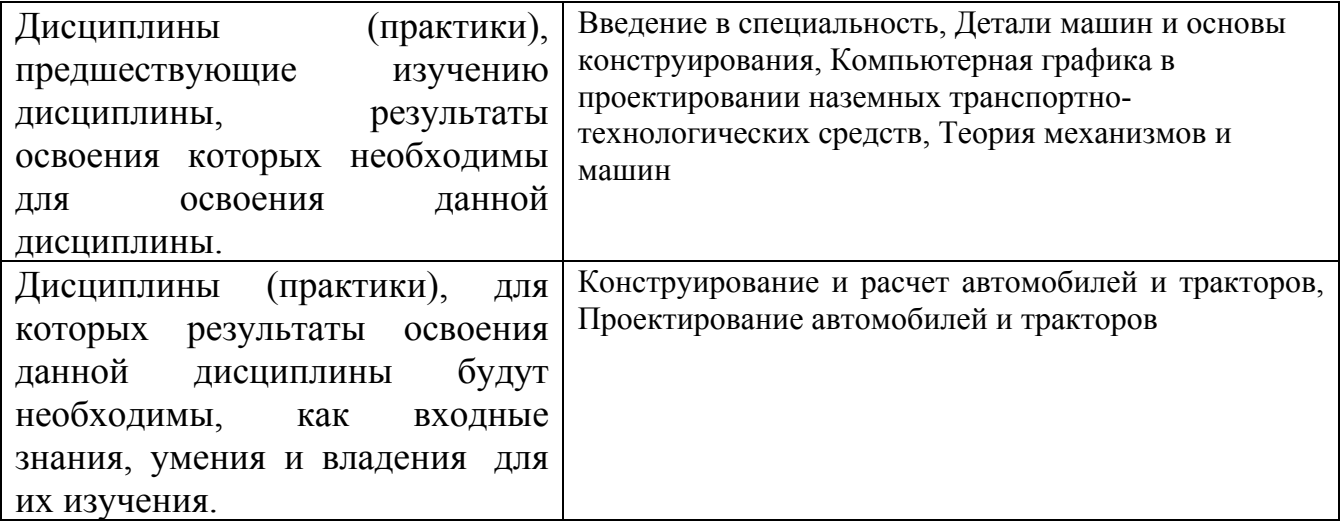

**3. Объем дисциплины в зачетных единицах с указанием количества академических часов, выделенных на контактную работу обучающегося с преподавателем (по видам учебных занятий) и на самостоятельную работу обучающегося**

Общий объем дисциплины в з.е. /час: 6 / 216 Форма промежуточной аттестации: Экзамен

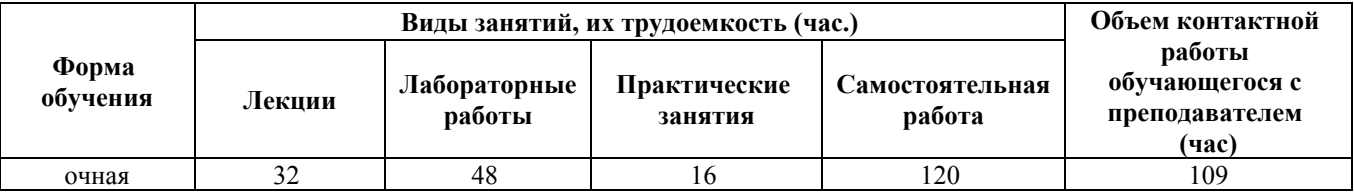

**4. Содержание дисциплины, структурированное по темам (разделам) с указанием отведенного на них количества академических часов и видов учебных занятий**

**Форма обучения: очная**

## **Лекционные занятия (32ч.)**

**1. Введение в САПР(2ч.)[2,3]** Введение. Прикладные программы и средства автоматизированного проектирования при решении инженерных задач в области автомобиле- и тракторостроения.

**2. Подходы и методы проектирования САПР(2ч.)[2,3]** Блочно- иерархический подход к проектированию. Нисходящее проектирование. Восходящее проектирование. Эвристический прием синтеза. Математические модели для объектов проектирования. Способы представления графической информации в ЭВМ

**3. Программное и информационное обеспечение САПР.(2ч.)[2,3]** Программы, обеспечивающие функционирование и взаимодействие устройств системы. Пакеты прикладных программ для решения задач проектирования и организации работы с ними. Организация банков данных. Базы данных. Системы управления базами данных. Информационно-поисковое обеспечение.

**4. Технические средства САПР.(2ч.)[2,3,10]** ЭВМ и ее внешние устройства: устройства ввода - вывода графической информации; автоматизированное рабочее место проектировщика, его состав и решаемые задачи. Режимы работы САПР.

**5. Использование САПР для проектирования автомобиля и трактора.(2ч.)[2,3,10]** Общая схема проектирования. Этапы, поддающиеся формализации. Особенности автоматизированного проектирования. Информационно поисковое обеспечение.

**6. Методология принятия базовых проектных решений.(2ч.)[2,3,10]** Основные этапы машинного проектирования. Использование моделей для проверки правильности выбора параметров проектируемого узла. Алгоритмизация расчетов основных систем и узлов автомобиля и трактора. Существующие пакеты прикладных программ для автоматизации проектирования агрегатов, узлов и деталей

**7. Программы для решения задач механики деформируемого твердого тела(2ч.)[2,3,4,5,10,11]** Прикладные программы и средства автоматизированного проектирования для решения инженерных задач по определению напряженнодеформированного состояния элементов конструкций автомобилей и тракторов.

**8. Метод конечных элементов (МКЭ)(2ч.)[2,4,7,8,9,10]** Формализация научнотехнической задачи по определению напряженно деформированного состояния. Этапы развития численных методов расчета конструкций. Примеры применения численных методов в расчете конструкций автомобилей и тракторов. Краткий обзор существующих методов. Основные сведения о матрицах и матричных операциях. История развития метода. Основная концепция МКЭ. Преимущества и недостатки. Типы конечных элементов. Разбиение области на элементы. Нумерация узлов. Топология элементов.

**9. Определения и основные операции с элементами.(2ч.)[2,3,4,6,7]**

Формализация научно-технической задачи по определению напряженнодеформированного состояния. Система координат. Идеализация с помощью основных конечных элементов.

**10. Способы глобального анализа конструкций.(2ч.)[2,3,4,6,7,8,9]** Формализация научно-технической задачи по определению напряженно деформированного состояния. Прямой метод жесткости. Основные понятия. Общая методика. Специальные операции.

**11. Основные соотношения теории упругости(2ч.)[2,6,7,8]** Дифференциальные уравнения равновесия. Соотношения, связывающие деформации с перемещениями. Уравнения состояния материала. Граничные условия.

**12. Прямые методы построения элементов.(2ч.)[2,6,7,8]** Формализация научнотехнической задачи по определению напряженно деформированного состояния. Представление функций поведения элементов и его геометрии. Требования к представлению функций поведения элемента. Треугольные элементы. Тетраэдральные элементы. Изопараметрическое представление. Прямой метод построения соотношений для сил и перемещений в узлах конечного элемента. Треугольный плосконапряженный элемент. Ограничения в прямом методе.

**13. Плосконапряженное состояние.(2ч.)[2,7,8,9]** Треугольные элементы. Дифференциальные уравнения и уравнения состояния. Потенциальная энергия. Дополнительная энергия. Элементы, построенные на базе предполагаемых перемещений. Топология элементов. Координаты узлов. Расчет коэффициентов матрицы жесткости треугольного элемента. Построение глобальной матрицы жесткости

**14. Методы решения систем линейных алгебраических уравнений(2ч.)[3,7,8]** Тип глобальной матрицы жесткости, свойства. Метод Гаусса и его модификации. Метод Холецкого. Учет свойств глобальной матрицы жесткости. Диагональная схема записи элементов.

**15. Трехмерные элементы.(2ч.)[2,4,6,7,8]** Уравнения теории упругости. Потенциальная энергия. Построение тетраэдальных элементов. Элемент с линейным полем перемещений. Прямоугольные шестигранные элементы. Прямоугольный шестигранник с линейным полем перемещений. Примеры расчетов элементов конструкции автомобилей и тракторов.

**16. Элементы для описания поведения пластин. {лекция с разбором конкретных ситуаций} (2ч.)[2,6,7,8,9]** Требования к прочности кузовов автомобилей и кабин тракторов. Построение конечно-элементных моделей кузовов автомобилей и кабин тракторов. Примеры расчетов элементов конструкции кузовов автомобилей и кабин тракторов.

# **Практические занятия (16ч.)**

**1. Операции над матрицами.(2ч.)[3,6,7,8]** Изучение алгоритмов сложения, умножения, транспонирования матриц.

**2. Разбиение области на конечные элементы {работа в малых группах} (4ч.)[3,6,7,8]** Треугольные элементы. Четырехсторонние изопараметрические 8узловые элементы.

**3. Вычисление коэффициентов матрицы жесткости треугольного элемента.(2ч.)[2,6,7,8]**

**4. Построение глобальной матрицы жесткости конструкции.(2ч.)[2,6,7,8,9]**

**5. Учет граничных условий и формирование системы линейных алгебраических уравнений. Решение системы.(2ч.)[2,6,7,8,9]**

**6. Вычисление сил реакции. Вычисление деформаций и напряжений.(2ч.)[2,6,7,8,9]**

**7. Формирование расчетных схем для элементов конструкции автомобиля(2ч.)[2,6,7]** Расчет напряженно-деформированного состояния элементов конструкции автомобилей и тракторов с помощью метода конечных элементов.

## **Лабораторные работы (48ч.)**

**1. Построение моделей деталей трансмиссии автомобиля и трактора(8ч.)[2,3,4,5]** Используя прикладные программы и средства автоматизированного проектирования, решить инженерную задачу по построению: модели вала коробки передач; модели полуоси; модели крестовины карданного шарнира; модели цилиндрического зубчатого колеса коробки передач; конического зубчатого колеса с круговым зубом главной передачи; блока шестерен промежуточного вала коробки передач.

**2. Построение моделей корпусных деталей автомобилей и тракторов(8ч.)[2,3,4,5]** Используя прикладные программы и средства автоматизированного проектирования, решить инженерную задачу по построению: модели корпуса коробки передач автомобиля; модели корпуса коробки передач трактора.

**3. Построение моделей деталей ходовой части автомобилей и тракторов(8ч.)[2,3,4,5]** Используя прикладные программы и средства автоматизированного проектирования, решить инженерную задачу по построению: моделей рычагов подвески автомобилей; построение модели ведущего колеса гусеничного движителя и опорного катка.

**4. Построение моделей несущей системы автомобилей и тракторов(4ч.)[2,3,4]** Используя прикладные программы и средства автоматизированного проектирования, решить инженерную задачу по построению: модели рамы автомобиля; модели несущего кузова автомобиля.

**5. Расчет напряженно-деформированного состояния плоских металлических конструций(4ч.)[1,4,6,7,8]** Используя прикладные программы и средства автоматизированного проектирования, решить инженерную задачу по определению напряженно-деформированного состояния конструкции. Разбиение детали на 3-х угольные конечные элементы. Задание граничных условий. Расчет. Анализ полей распределения напряжений. Разбиение детали на 4-х сторонние изопараметрические конечные элементы. Задание граничных условий. Расчет. Анализ полей распределения напряжений.

**6. Расчет напряженно-деформированного состояния деталей трансмиссии автомобилей и тракторов с помощью метода конечных элементов {работа в малых группах} (4ч.)[3,4,5,6,7]** Используя прикладные программы и средства автоматизированного проектирования, решить инженерную задачу по расчету напряженно-деформированного состояния: вала коробки передач; крестовины карданного шарнира; цилиндрического зубчатого колеса коробки передач; конического зубчатого колеса с круговым зубом главной передачи; блока шестерен промежуточного вала коробки передач. Анализ распределения полей напряжений.

**7. Расчет напряженно-деформированного состояния корпусных деталей трансмиссии автомобилей и тракторов с помощью метода конечных элементов {работа в малых группах} (4ч.)[2,3,4,5,6,7]** Используя прикладные программы и средства автоматизированного проектирования, решить инженерную задачу по расчету напряженно-деформированного состояния: корпуса коробки передач автомобиля; корпуса коробки передач трактора. Анализ распределения полей напряжений.

**8. Расчет напряженно-деформированного состояния деталей ходовой части автомобилей и тракторов с помощью метода конечных элементов {работа в малых группах} (4ч.)[2,3,4,5,6,7]** Используя прикладные программы и средства автоматизированного проектирования, решить инженерную задачу по расчету напряженно-деформированного состояния: рычагов подвески автомобилей; ведущего колеса гусеничного движителя и опорного катка. Анализ распределения полей напряжений.

**9. Расчет напряженно-деформированного состояния несущей системы автомобилей и тракторов с помощью метода конечных элементов {работа в малых группах} (4ч.)[2,3,4,5,6,7,8,9]** Используя прикладные программы и средства автоматизированного проектирования, решить инженерную задачу по расчету напряженно-деформированного состояния: рамы автомобиля; несущего кузова автомобиля. Анализ распределения напряжений.

## **Самостоятельная работа (120ч.)**

- **1. Подготовка по материалам лекций(20ч.)[1,2,3,4,5,6,7,8,9,10,11]**
- **2. Подготовка к практическим занятиям(10ч.)[1,2,3,4,5,6,7,8,9,10,11]**
- **3. Подготовка к КО №1(15ч.)[1,2,3,4,5,6,7,8,9,10,11]**
- **4. Подготовка к КО №2(15ч.)[1,2,3,4,5,6,7,8,9,10,11]**
- **5. Расчетное задание(24ч.)[1,2,3,4,5,6,7,8,9,10,11]**
- **6. Подготовка к сдаче экзамена(36ч.)[1,2,3,4,5,6,7,8,9,10,11]**

## **5. Перечень учебно-методического обеспечения самостоятельной работы обучающихся по дисциплине**

Для каждого обучающегося обеспечен индивидуальный неограниченный

доступ к электронно-библиотечным системам: Лань, Университетская библиотека он-лайн, электронной библиотеке АлтГТУ и к электронной информационно-образовательной среде:

1. Расчет плоских металлических конструкций методом конечных элементов

Коростелев С.А. (НТТС) 2020 Методические указания, 604.00 КБ Дата первичного размещения: 15.12.2020. Обновлено: 15.12.2020. Прямая ссылка: http://elib.altstu.ru/eum/download/ntts/Korostelev\_RPMKMKE\_mu.pdf

## **6. Перечень учебной литературы**

6.1. Основная литература

2. Основы САПР : учебное пособие / И.В. Крысова, М.Н. Одинец, Т.М. Мясоедова, Д.С. Корчагин ; Минобрнауки России, Омский государственный технический университет. – Омск : Омский государственный технический университет (ОмГТУ), 2017. – 92 с. : табл., граф., схем, ил. – Режим доступа: по подписке. – URL: https://biblioclub.ru/index.php?page=book&id=493424 (дата обращения: 06.12.2020). – Библиогр. в кн. – ISBN 978-5-8149-2423-0. – Текст : электронный.

3. Головицына, М. В. Основы САПР : учебное пособие / М. В. Головицына. — 3-е изд. — Москва : Интернет-Университет Информационных Технологий (ИНТУИТ), Ай Пи Ар Медиа, 2021. — 268 c. — ISBN 978-5-4497-0921-9. — Текст : электронный // Цифровой образовательный ресурс IPR SMART : [сайт]. — URL: https://www.iprbookshop.ru/102040.html

4. Насад, Т. Г. Системы автоматизированного проектирования технологических процессов в машиностроении : учебное пособие / Т. Г. Насад, А. А. Игнатьев, И. П. Насад. — Саратов : Саратовский государственный технический университет, 2021. — 80 c. — ISBN 978-5-7433-3476-6. — Текст : электронный // Цифровой образовательный ресурс IPR SMART : [сайт]. — URL: https://www.iprbookshop.ru/122638.html (дата обращения: 11.07.2022). — Режим доступа: для авторизир. пользователей. - DOI: https://doi.org/10.23682/122638

# 6.2. Дополнительная литература

5. Молодова, Ю.И. Проектировочный расчет двухступенчатого цилиндрического редуктора в модуле APM DRIVE : учебное пособие : [16+] / Ю.И. Молодова, В.А. Цветков ; Университет ИТМО. – Санкт-Петербург : Университет ИТМО, 2019. – 29 с. : ил., табл., схем. – Режим доступа: по подписке. – URL: https://biblioclub.ru/index.php?page=book&id=566760 (дата обращения: 06.12.2020). – Библиогр. в кн. – Текст : электронный.

6. Присекин, В.Л. Основы метода конечных элементов в механике деформируемых тел : учебник / В.Л. Присекин, Г.И. Расторгуев ; Новосибирский государственный технический университет. – Новосибирск : Новосибирский государственный технический университет, 2009. – 240 с. : табл., ил. – (Учебники НГТУ). – Режим доступа: по подписке. – URL:

https://biblioclub.ru/index.php?page=book&id=436040 (дата обращения: 06.12.2020). – Библиогр.: с. 232. – ISBN 978-5-7782-1287-9. – Текст : электронный.

7. Зенкевич, О. Метод конечных элементов в технике / О. Зенкевич ; под ред. Б.Е. Победри. – Москва : Мир, 1975. – 542 с. : ил. – Режим доступа: по подписке. – URL: https://biblioclub.ru/index.php?page=book&id=457096 (дата обращения: 06.12.2020). – Текст : электронный.

8. Сегерлинд, Л. Применение метода конечных элементов / Л. Сегерлинд ; под ред. Б.Е. Победри ; пер. с англ. А.А. Шестакова. – Москва : Мир, 1979. – 392 с. : ил. – Режим доступа: по подписке. – URL: https://biblioclub.ru/index.php?page=book&id=457056 (дата обращения: 06.12.2020). – Текст : электронный.

9. Маковкин, Г.А. Применение МКЭ к решению задач механики деформируемого твердого тела : учебное пособие / Г.А. Маковкин, С.Ю. Лихачева Нижегородский государственный архитектурно-строительный университет (ННГАСУ). – Нижний Новгород : Нижегородский государственный архитектурно-строительный университет (ННГАСУ), 2012. – Ч. 1. – 72 с. – Режим доступа: по подписке. – URL: https://biblioclub.ru/index.php?page=book&id=427425 (дата обращения: 06.12.2020). – Библиогр. в кн. – Текст : электронный.

10. Системы автоматизированного проектирования технических объектов: лабораторный практикум / Е.М. Онучин, А.А. Медяков, Д.М. Ласточкин, А.Д. Каменских ; Поволжский государственный технологический университет. – Йошкар-Ола : Поволжский государственный технологический университет, 2016. – 80 с. : табл., ил. – Режим доступа: по подписке. – URL: https://biblioclub.ru/index.php?page=book&id=459513 (дата обращения: 06.12.2020). – Библиогр.: с. 77. – ISBN 978-5-8158-1732-6. – Текст : электронный.

# **7. Перечень ресурсов информационно-телекоммуникационной сети «Интернет», необходимых для освоения дисциплины**

11. Журнал «САПР и Графика» https://sapr.ru/

## **8. Фонд оценочных материалов для проведения текущего контроля успеваемости и промежуточной аттестации**

Содержание промежуточной аттестации раскрывается в комплекте контролирующих материалов, предназначенных для проверки соответствия уровня подготовки по дисциплине требованиям ФГОС, которые хранятся на кафедре-разработчике РПД в печатном виде и в ЭИОС.

Фонд оценочных материалов (ФОМ) по дисциплине представлен в приложении А.

## **9. Перечень информационных технологий, используемых при осуществлении образовательного процесса по дисциплине, включая перечень программного обеспечения и информационных справочных систем**

Для успешного освоения дисциплины используются ресурсы электронной информационнообразовательной среды, образовательные интернет-порталы, глобальная компьютерная сеть Интернет. В процессе изучения дисциплины происходит интерактивное взаимодействие обучающегося с преподавателем через личный кабинет студента.

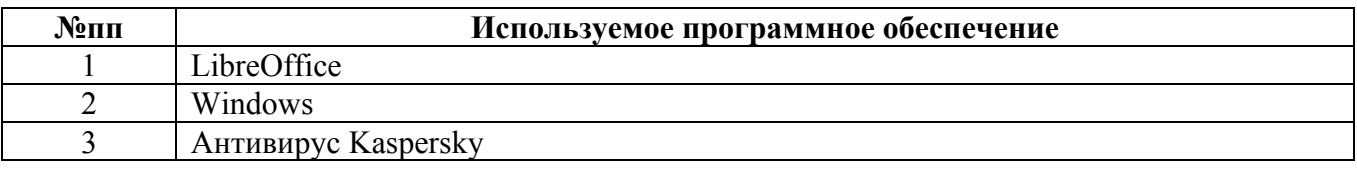

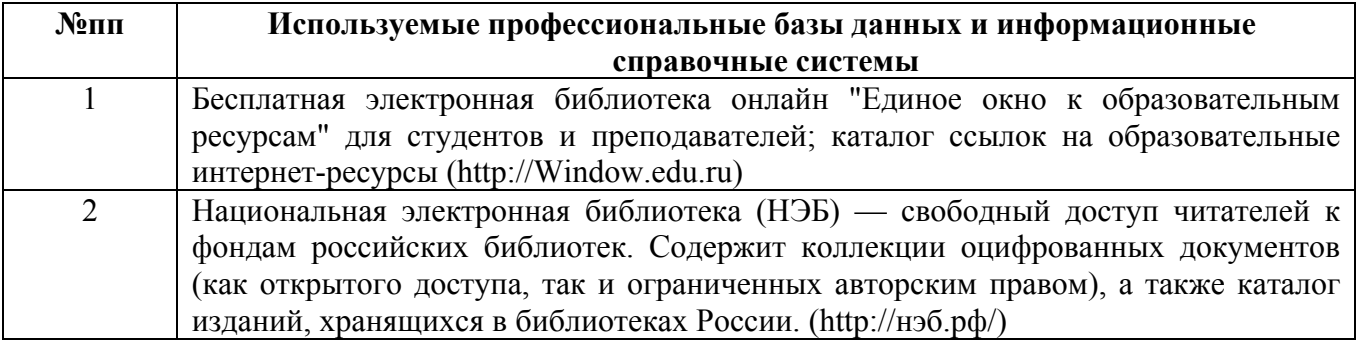

#### **10. Описание материально-технической базы, необходимой для осуществления образовательного процесса по дисциплине**

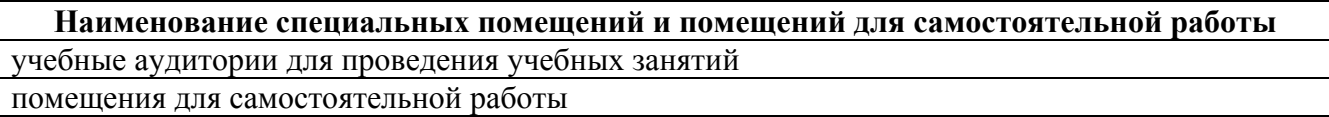

Материально-техническое обеспечение и организация образовательного процесса по дисциплине для инвалидов и лиц с ограниченными возможностями здоровья осуществляется в соответствии с «Положением об обучении инвалидов и лиц с ограниченными возможностями здоровья».